## [Web Portal Authentication Methods](https://docs.libraesva.com/knowledgebase/web-portal-authentication-methods/)

The login to the [Web Portal](https://docs.libraesva.com/document/esg5-authentication/web-portal/) of ESG can be customized for each configured domain.

The login can be performed via integrated services you can set up in the [Integrations](https://docs.libraesva.com/document/esg5-integrations/) page or using the appliance local database.

## Available Authentication Methods

Users of each configured domain can be logged in using these **Authentication Methods**:

- **No Authentication**: all users of the domain can't login on the web portal
- **LDAP Authentication**: a user can login only if his account is in the **LDAP** set configured for the domain in the [LDAP](https://docs.libraesva.com/document/esg5-integrations/ldap/) page
- **POP3 Authentication**: a user will authenticate against a **POP3** server, as defined in the [POP3](https://docs.libraesva.com/document/esg5-integrations/pop3/) page
- **IMAP Authentication**: a user will authenticate against an **IMAP** server, as defined in the [IMAP](https://docs.libraesva.com/document/esg5-integrations/imap/) page
- **Microsoft 365 Authentication**: a user will authenticate via the **M365** connector set up in the [Microsoft 365](https://docs.libraesva.com/document/esg5-integrations/microsoft-365/) page
- **Google Workspace Authentication**: a user will authenticate via the **Google Workspace** connector set up in the [Google Workspace](https://docs.libraesva.com/document/esg5-integrations/google-workspace/) page

**Note**: if no **Authentication Method** is set for a domain, an user can authenticate only if the administrator created him an account on ESG from the [User Management](https://docs.libraesva.com/document/esg5-authentication/user-management/) page.

## **Web Portal Authentication**

Libraesva ESG Web Portal Authentication allows to define access policies the Libraesva ESG web portal.

**Domain Authentication Login Authorized Networks** 

Safe Learn Networks

Users are authenticated looking at their parent domain. Each domain has it's own Authentication Scheme, as defined below.

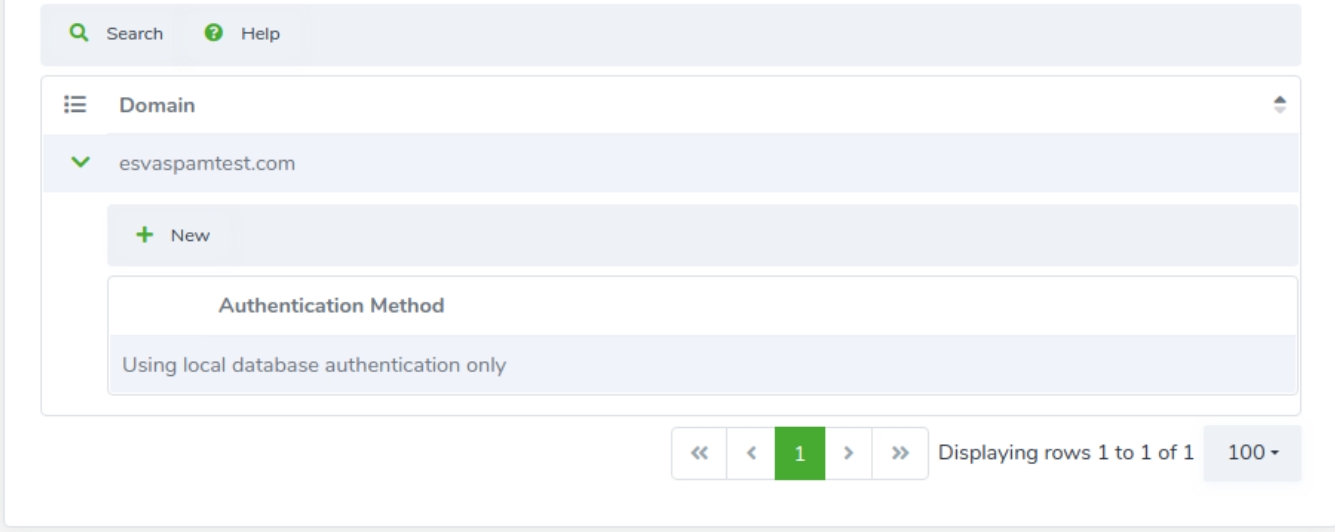